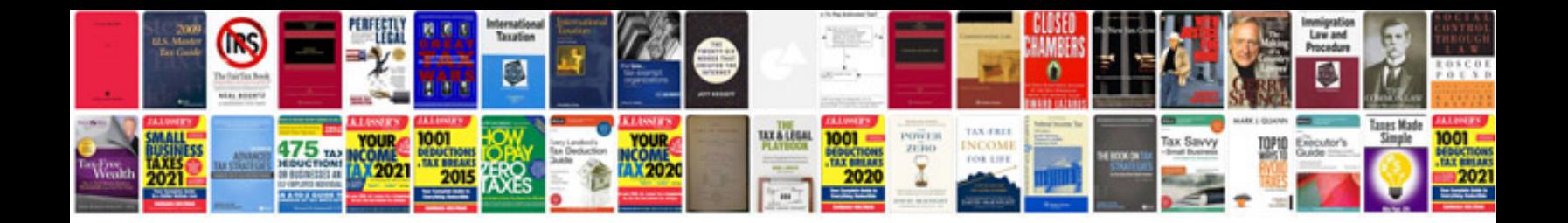

Como transformar em documento word

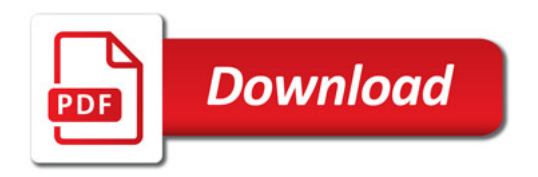

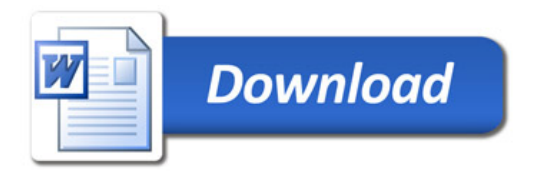